# Meldung von Grabungsarbeiten

### **Inhaltsverzeichnis**

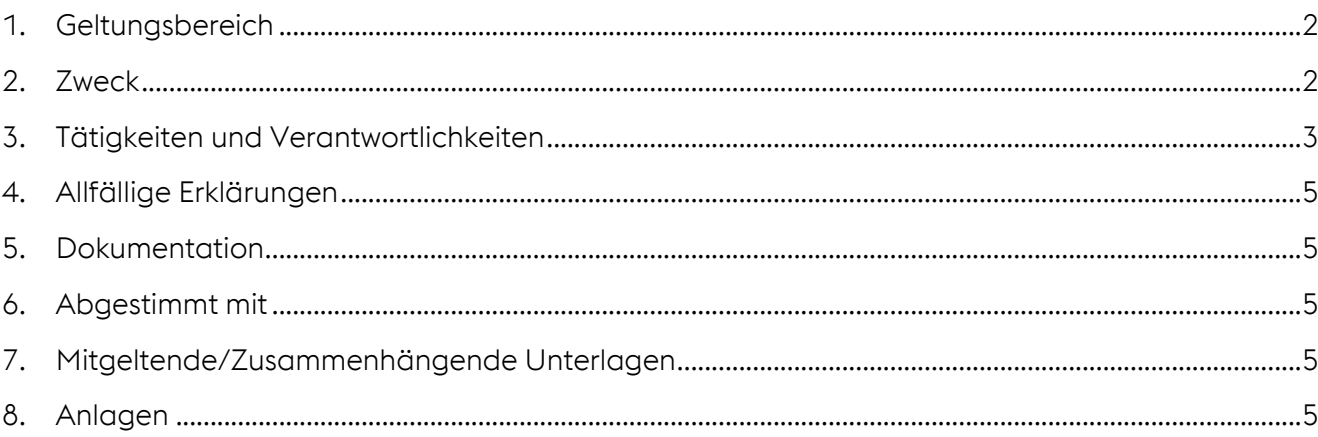

### **Änderungsverzeichnis**

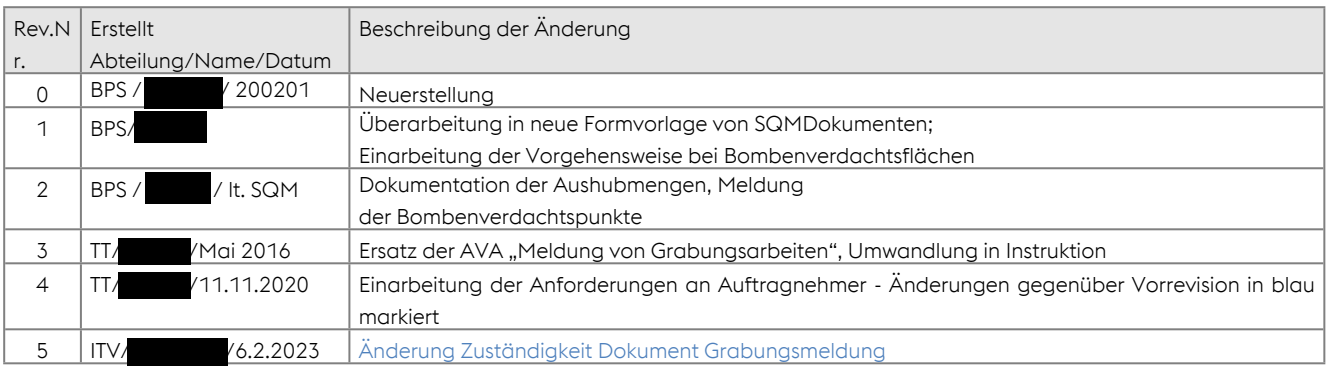

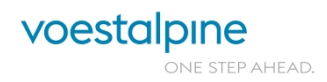

## **Meldung von Grabungsarbeiten** Seite 2 von 8

# <span id="page-1-0"></span>**1. Geltungsbereich**

#### **Organisatorischer Geltungsbereich**

Gilt für voestalpine Unternehmen am Standort Werk Linz, welche Grabungsarbeiten beauftragen oder durchführen.

voestalpine Stahl GmbH, voestalpine Grobblech GmbH, voestalpine Steel & Service Center GmbH, voestalpine Giesserei Linz GmbH, voestalpine Camtec GmbH, voestalpine Standortservice GmbH, Logistik Service GmbH, Cargo Service GmbH, Werksgärtnerei GmbH, voestalpine group-IT GmbH, voestalpine Automotive Components Linz GmbH

#### **Tätigkeits- bzw. rollenspezifischer Geltungsbereich**

Mit der **Planung und Abwicklung von Grabungsarbeiten beauftragte Personen** (z.B. Projektleiter, Umwelttechnische Bauleitung, Mitarbeiter der Abteilung Liegenschafts- und Verkehrsmanagement, betroffene Einkäufer, ausführende Baufirma, Mitarbeiter des Vermessungsservice, Mitarbeiter Abteilung Fachtechnik Bau, GIS Administrator)

### <span id="page-1-1"></span>**2. Zweck**

Alle auf dem Gelände der voestalpine Werk Linz durchgeführten Grabungsarbeiten sind vermessungstechnisch aufzunehmen. Die vermessungstechnisch relevanten Daten sind in die Unterflurpläne des Werkes einzutragen. Die geplanten Grabungsarbeiten sind daher mittels Formular (vgl. Anlage 1) anzuzeigen. Vermeidung von Beschädigungen an technischen Ver- und Entsorgungsleitungen (interne / externe Leitungsträger), sowie am Gebäudeequipment unter Flur.

Lückenlose Aufnahme von neuen Einbauten unter Flur zur Dokumentation der Daten (Lage, Höhe, Bezeichnung) im GIS.

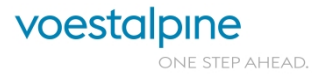

# <span id="page-2-0"></span>**3. Tätigkeiten und Verantwortlichkeiten**

**RACI** 

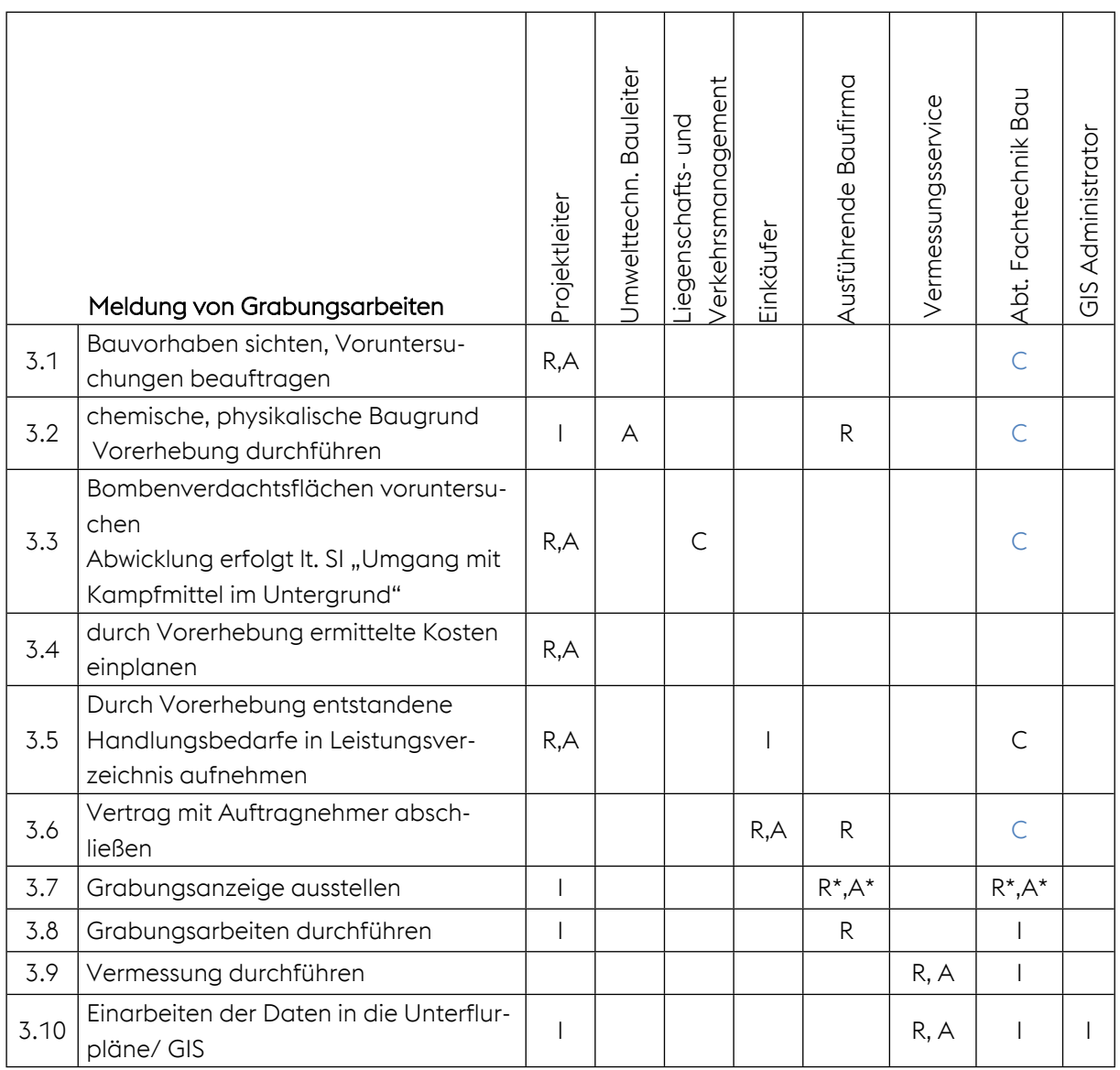

#### *Erläuterungen zur RACI-Systematik:*

*R (Responsible… führt aus), A (Accountable… entscheidet über), C (Consulted… wirkt beratend mit), I (Informed… muss informiert werden über)* R\*,A\* Zuständigkeit je nach festgelegter Durchführungsverantwortung

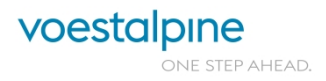

# **Meldung von Grabungsarbeiten** Seite 4 von 8

### **Modell**

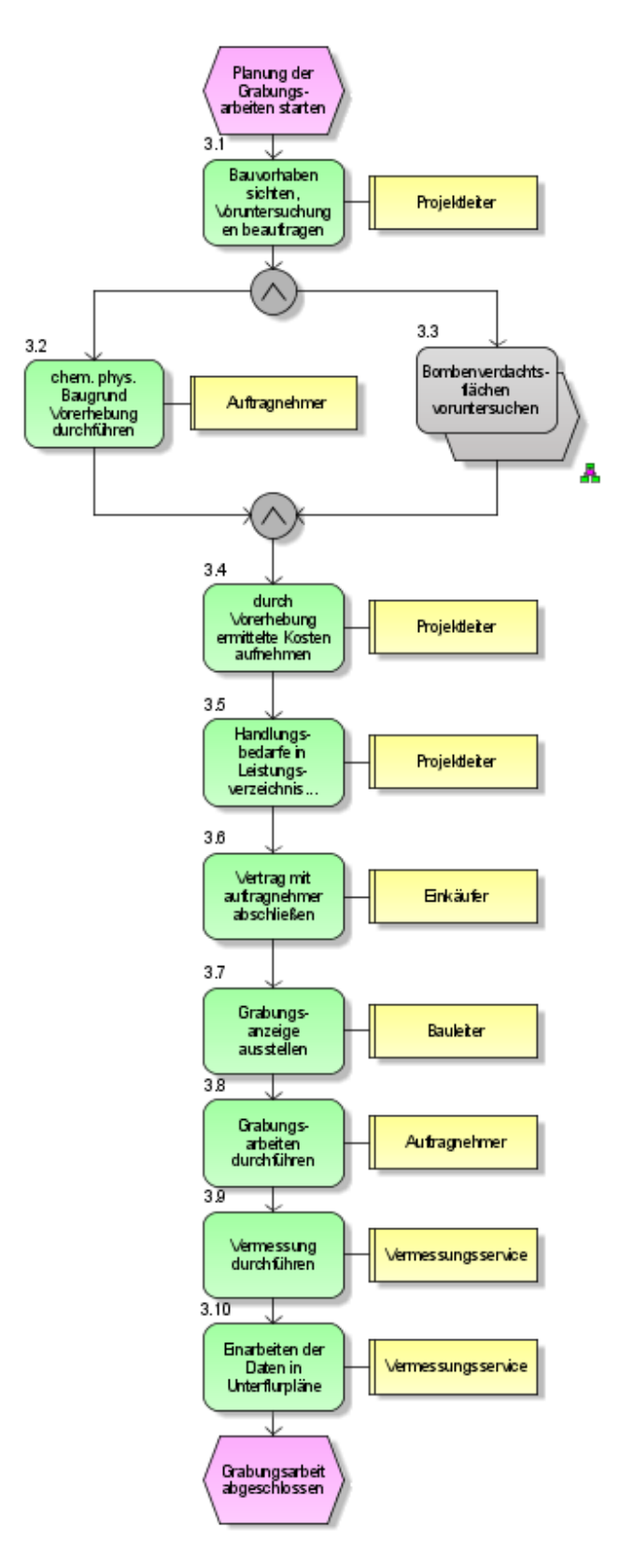

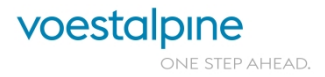

# **Meldung von Grabungsarbeiten** Seite 5 von 8 seite 5 von 8

### **Anforderungen an ausführende Baufirma**

Grundsätzlich sind die Hinweise im [Formular\\_Grabungsarbeiten.doc](https://standortservice.voestalpine.net/organisation/itv/Freigegebene%20Dokumente/Grabungsarbeiten%20am%20Werksgel%C3%A4nde/Formular_Grabungsarbeiten_20230206.doc?d=w9fa69fc9dcdd41d8af65a75ff9bc795a) unbedingt einzuhalten.

### • **Grabungsarbeiten außerhalb des festgelegten Baufeldes**

Der Auftragnehmer bzw. beauftragte Subunternehmen dürfen außerhalb des festgelegten Baufeldes **KEINE** Grabungsarbeiten durchführen.

#### • **Unterirdische Einbauten**

Die in den Werkslageplänen dargestellten unterirdischen Einbauten erheben keinen Anspruch auf Vollständigkeit. In Zweifelsfällen sowie zur allgemeinen Absicherung sind Suchschlitze zu graben (händischer Erdaushub).

### • **Vor Beginn von Grabungsarbeiten**

Spätestens 14 Tage vor Grabungsbeginn ist eine Begehung des Baufeldes zur Beurteilung von

- bestehenden Einbauten,
- Bombenverdachtspunkten,
- anfallenden Aushubmengen,
- nötigen Straßensperren,

durchzuführen.

Die Begehung ist mit Vertretern aller betroffenen Abteilungen durchzuführen. Die Ansprechpartner hierfür sind auf dem Formular "Grabungsarbeiten Anzeige für Baumaßnahmen außerhalb von Hallen" angeführt. Die aktuelle Ausgabe ist entweder vom Projektleiter, über die Abteilung Liegenschaftsmanagement, Tel. +43 50304 15-6444 oder im Intranet, zu beziehen. Das Ergebnis der Begehung ist in diesem Formular festzuhalten. Das Original mit den Eintragungen verbleibt bei der Baufirma, ist jedoch einzuscannen und per E-Mail an alle Teilnehmer (lt. Liste) zu versenden.

### • **Während der Grabungsarbeiten**

Vor Hinterfüllen ist die Aufnahme der neu verlegten Unterflurleitungen durch DK Vermessung, für das Geoinformationssystem GIS erforderlich. Rechtzeitige Kontaktaufnahme!

Bei Auffinden von Fliegerbomben, Minen und Munition ist sofort der Fundort zu verlassen, unmittelbar die Werkssicherung zu verständigen und den Anweisungen der Werkssicherung unbedingt Folge zu leisten.

### • **Nach Abschluss der Grabungsarbeiten**

Meldung der Beendigung und Schlussbegehung.

Die Begehung ist von der Projektleitung auszusenden und wird mit je einem Teilnehmer

- der Baufirma,
- der Standortservices/Liegenschaftsmanagement,
- der Standortplanung,

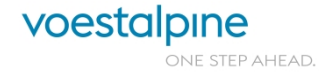

# **Meldung von Grabungsarbeiten** Seite 6 von 8 seite 6 von 8

- des Bereichsflächenverantwortlichen (Audit Werksgelände),
- der DK Vermessung

#### durchaeführt.

Dokumentation im Formular "Abnahme / Übernahme-Niederschrift"

#### • **Vermessung ober- und Unterirdischer Bauwerke**

Die im Zuge von Baumaßnahmen zu errichtenden Bauwerke, Leitungsverlegungen usw. auf den Steel Division Grundstücken wie z.B. Gleisbrücken, Auffahrtsrampen, Kabelwege, Rohrleitungen usw. sind unmittelbar nach Fertigstellung, horizontal und vertikal durch DK Vermessung zu vermessen.

Sollte DK Vermessung nicht verfügbar sein oder nicht zuständig sein, so hat die Aufnahme im Auftrag des Auftragnehmers durch eine Vermessungsfirma zu erfolgen und die Messergebnisse sind im Anschluss, nach Fertigstellung des Bauvorhabens, an DK-Vermessungsservice zu übergeben.

### • **Wiederherstellungsarbeiten von Fahrbahnaufbauten**

Bei sämtlichen Wiederherstellungsarbeiten auf dem Werksgelände der Steel Division müssen nachfolgende Richtlinien angewandt und bei Einsatz von Subunternehmen auch an diese weitergegeben werden. Ansprechpartner:

Abteilung Liegenschafts- & Verkehrsmanagement Tel. 050304 – 15 – 8866

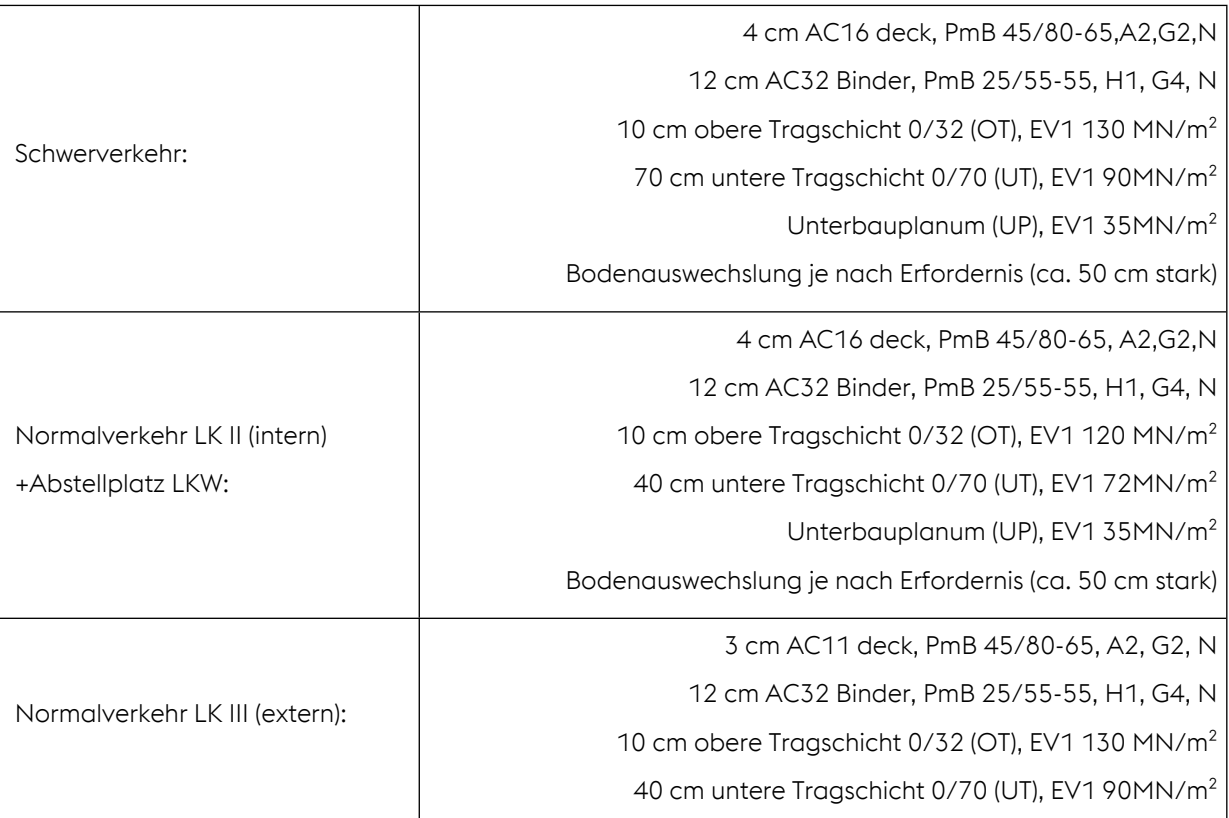

Dimensionierung Straßenaufbau – Werksgelände Steel Division Linz

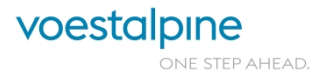

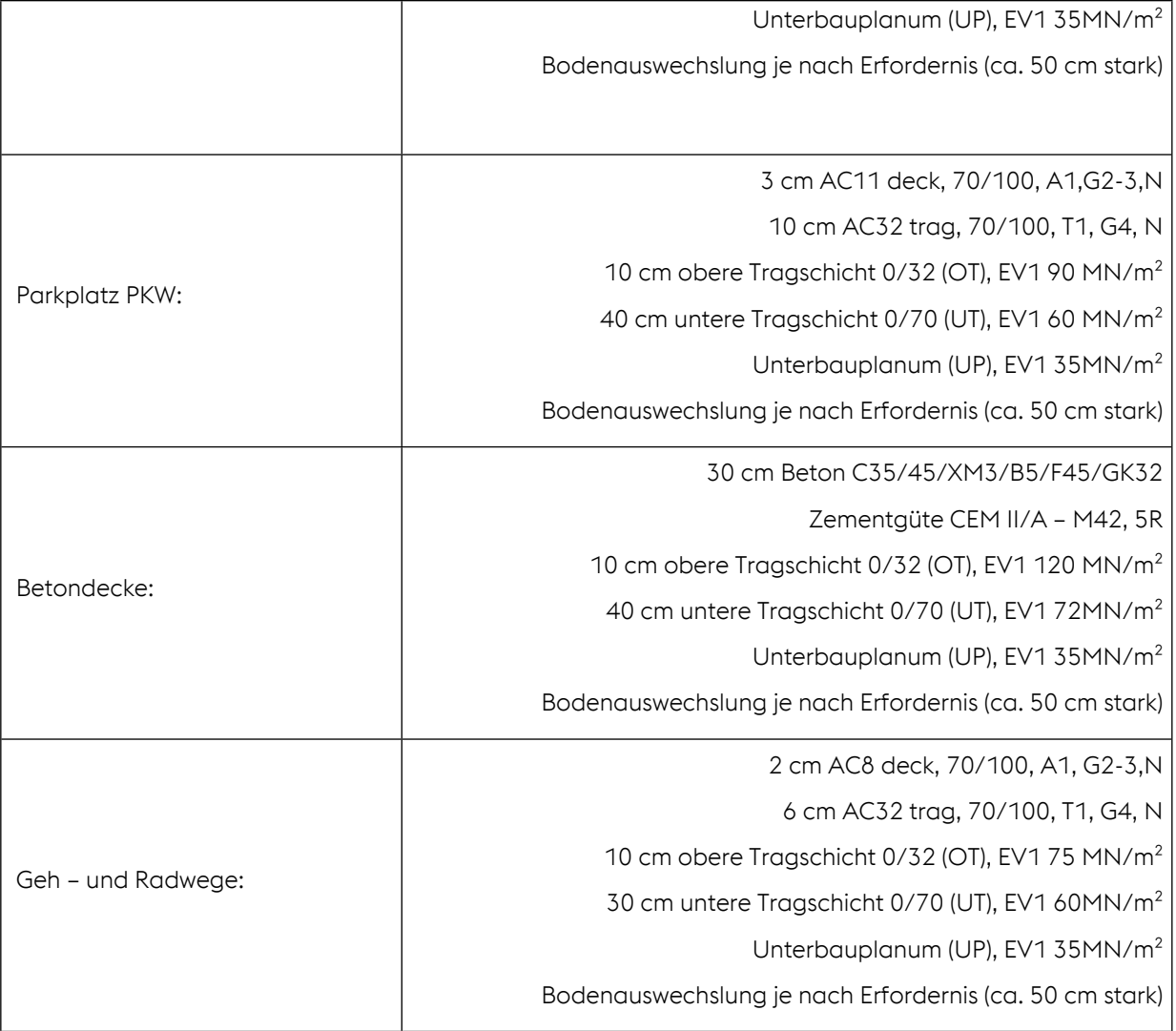

# <span id="page-6-0"></span>**4. Allfällige Erklärungen**

#### **voestalpine GIS:**

voestalpine GIS ist ein geografisches (Google Maps-ähnliches) Auskunftswerkzeug in dem zum Beispiel Gebäude, Adressen oder andere interessante Objekte an den abgebildeten Standorten gesucht, angezeigt

und identifiziert werden können. Außerdem können selbst konfigurierbare Karten gedruckt und Suchergebnisse nach Excel exportiert werden.

### <span id="page-6-1"></span>**5. Dokumentation**

Das Formular Grabungsarbeiten dient dem Projekt während der Laufzeit zur Dokumentation und wird mit der Projektdokumentation aufbewahrt.

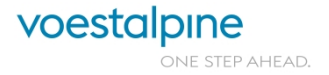

# **Meldung von Grabungsarbeiten** Seite 8 von 8 seite 8 von 8

### <span id="page-7-0"></span>**6. Abgestimmt mit**

Techniksteuerung

voestalpine Standortservice GmbH / Abt. Liegenschafts- und Verkehrsmanagement voestalpine Stahl GmbH / Technischer Service und Energie/ Abt. Investitionen und Engineering

# <span id="page-7-1"></span>**7. Mitgeltende/Zusammenhängende Unterlagen**

- ONORM S 2126 "Grundlegende Charakterisierung von Aushubmaterialien vor Beginn der Aushuboder Abraumtätigkeit
- 181. Verordnung: Recycling-Baustoffverordnung 2015
- [25376 Umgang mit Kampfmittel im Untergrund](http://sqmdocs.voestalpine.net/sqmdocuments/documentstore/25376_Umgang_mit_Kampfmittel_im_Untergrund.pdf)

### <span id="page-7-2"></span>**8. Anlagen**

Anlage 1: [Formular\\_Grabungsarbeiten.doc](https://standortservice.voestalpine.net/organisation/itv/Freigegebene%20Dokumente/Grabungsarbeiten%20am%20Werksgel%C3%A4nde/Formular_Grabungsarbeiten_20230206.doc?d=w9fa69fc9dcdd41d8af65a75ff9bc795a) Anlage 2: [Grabungsanzeige\\_Teilnehmerliste.xls](https://standortservice.voestalpine.net/organisation/itv/Freigegebene%20Dokumente/Grabungsarbeiten%20am%20Werksgel%C3%A4nde/Grabungsanzeige_Teilnehmerliste_20230206.xls?d=w8ef56b35b2f541a4802a3b66c75734cb)

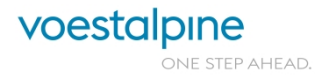